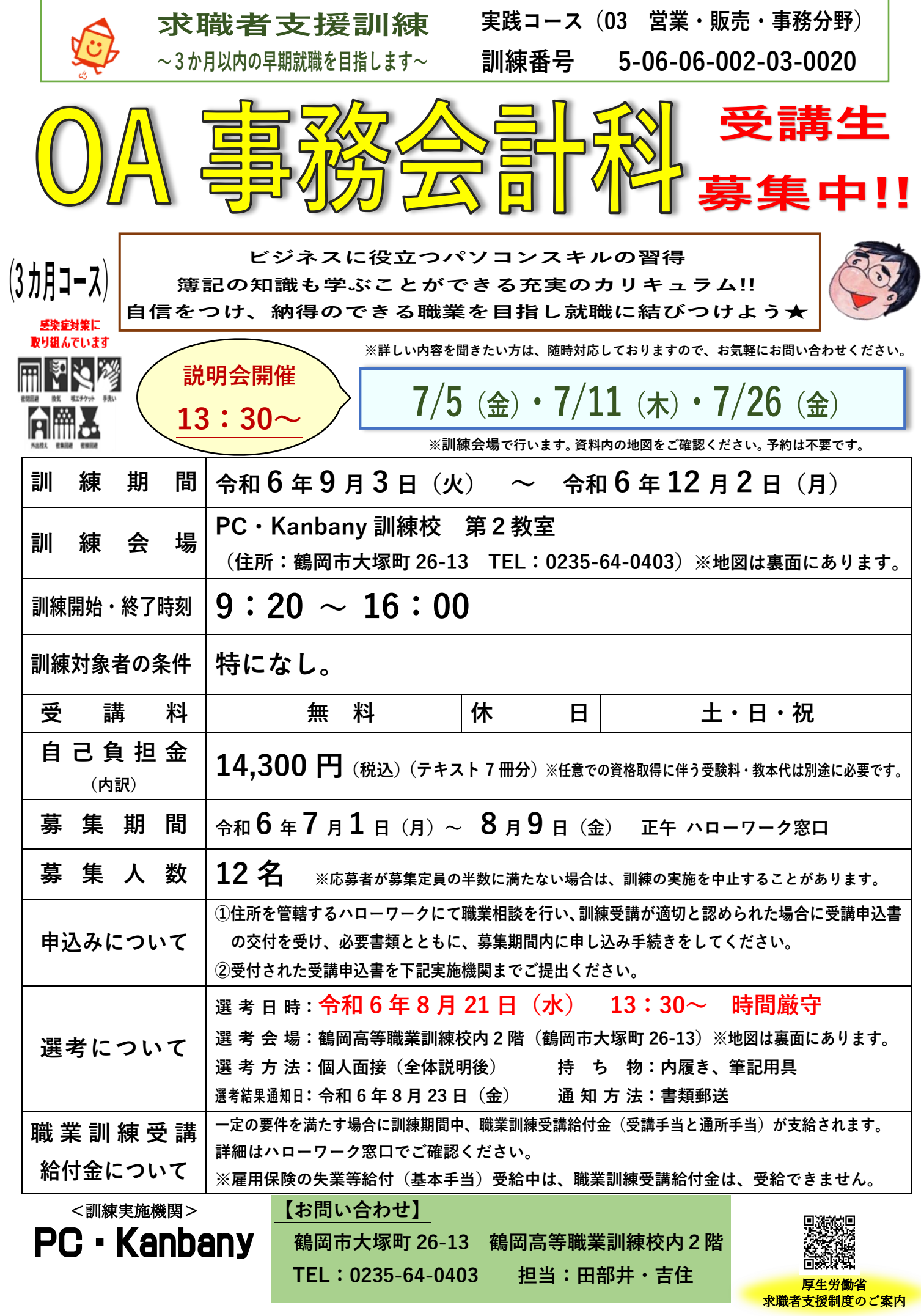

**訓練カリキュラムについて <OA 事務会計科>**

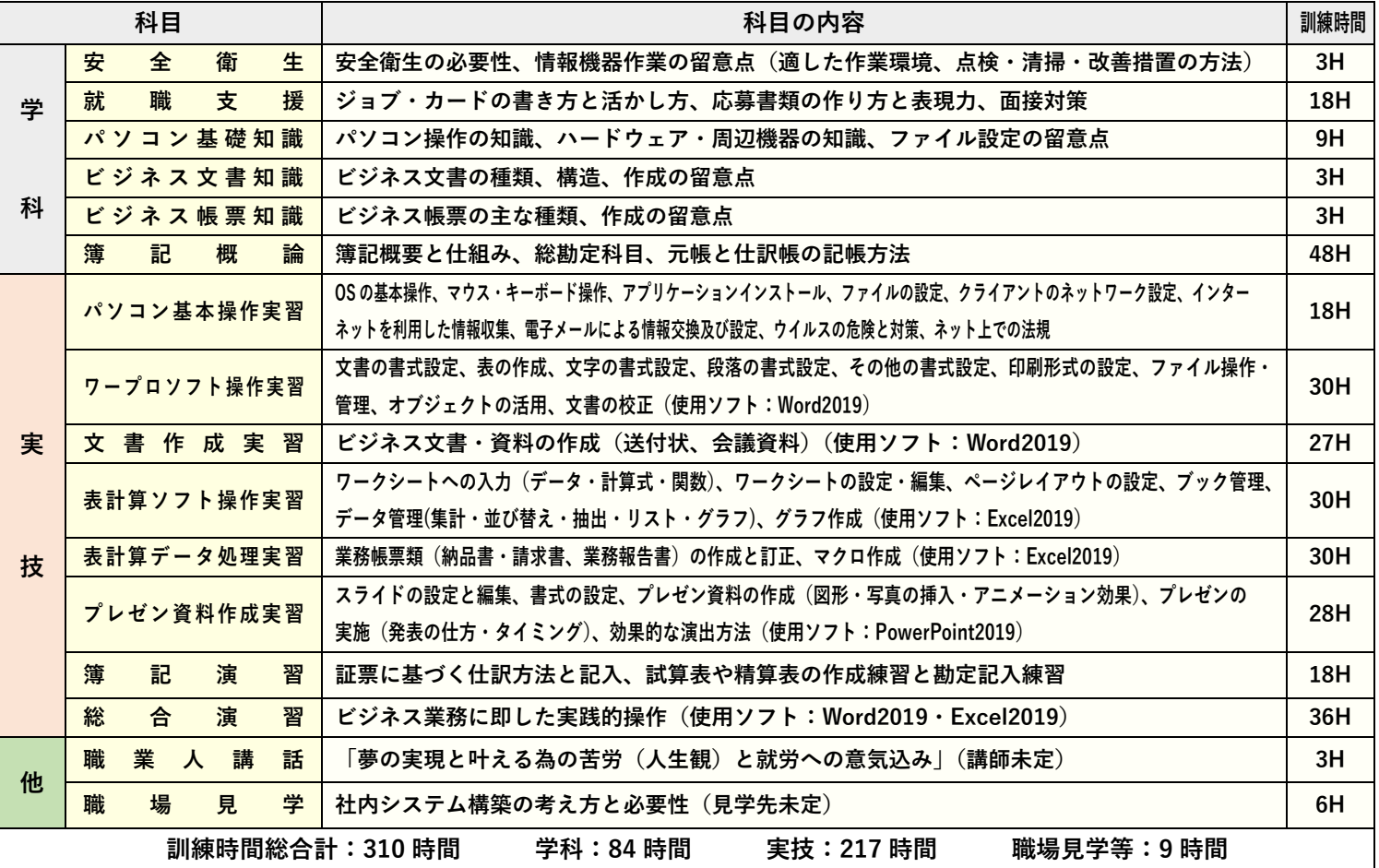

**訓練目標について(訓練仕上がり像、取得可能資格など)**

**訓 練 仕 上 が り 像 OA 事務員に必要な文書作成・表計算から会計の知識まで、幅広い事務活用能力を身に付け総合的事務 作業を迅速に処理できる能力を培い、OA 事務員として業務遂行に必要なテクニカルスキルを習得し、 自身が納得できる職業を目指し、就職に結びつける。**

**任意受験により取得可能な資格 日商 PC 検定 2・3 級(文書作成・データ活用・プレゼン資料作成)・日商簿記検定 3・初級 訓練会場・選考会場・駐車場の案内(住所、地図、受講者が駐車可能な台数など) <訓練会場(選考会場)案内図> <訓練会場(選考会場)外観>**

大山へ 西田へ 鶴岡高等職業 ۵ 訓練校内 2F  $4+3$ 田川建設労働組合)  $7 + r$ 教室 推開すのみに ●<br>自販機 ●<br>自販機 鶴岡養護学校  $22$ ● みどり 新潟へ ٠ 鶴岡駅方面  $71.$ H 鶴岡合同庁舎 ホテル<br>ルトイン 小野美 Ô. パル ファミリー 鶴岡消防署 ガスト ほっともっと **最寄り駅:鶴岡駅**白山方面^ 市役所方面

**EMPER REAL** a۳ **PC・Kanbany 訓練校(鶴岡高等職業訓練校内 2 階) 住所:鶴岡市大塚町 26-13(30 台駐車可能・無料) TEL:0235-64-0403**

**<ご相談・お申込み窓口>**

**ハローワーク鶴岡 住所:〒997-0035 鶴岡市馬場町 2-12(鶴岡第 <sup>2</sup> 地方合同庁舎 <sup>1</sup> 階) [TEL:0235-25-2501](tel:0235-25-2501) ハローワーク酒田 住所:〒998-8555 酒田市上安町 1 - 6 - 6 [TEL:0234-27-3111](tel:0235-25-2501)**

※雇用保険受給資格者で、八ローワーク所長から「受講指示」を受けた方には、 訓練期間中「基本手当・受講手当」及び該当者には「通所手当」が支給されます。 詳しくは、求職の申し込みをしているハローワークにご相談ください。